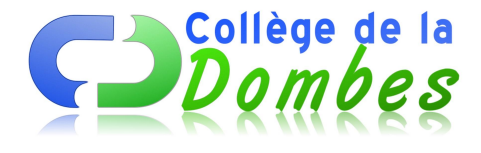

## **l'Environnement Numérique de Travail du Collège c'est parti !**

- Actualités du collège -

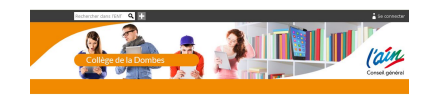

Date de mise en ligne : jeudi 9 octobre 2014

**Copyright © COLLEGE DE LA DOMBES - Tous droits réservés**

Le Conseil Général de l'Ain met à disposition des collègues du département un **Environnement Numérique de travail**

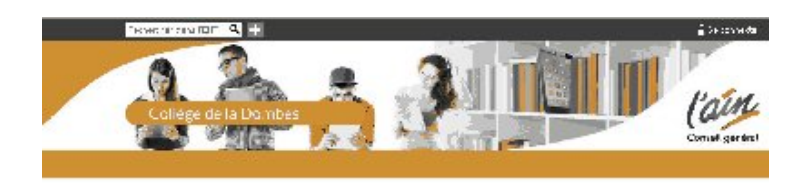

## **Accéder à l'E[NT](http://ladombes.colleges.ain.fr)**

## **C'est quoi ?**

 [l'ENT offre à chacun des usagers](http://ladombes.colleges.ain.fr) un accès simple, dédié et sécurisé aux outils et contenus dont il a besoin pour son activité dans le système éducatif : Définition d'un ENT sur le site éduscol

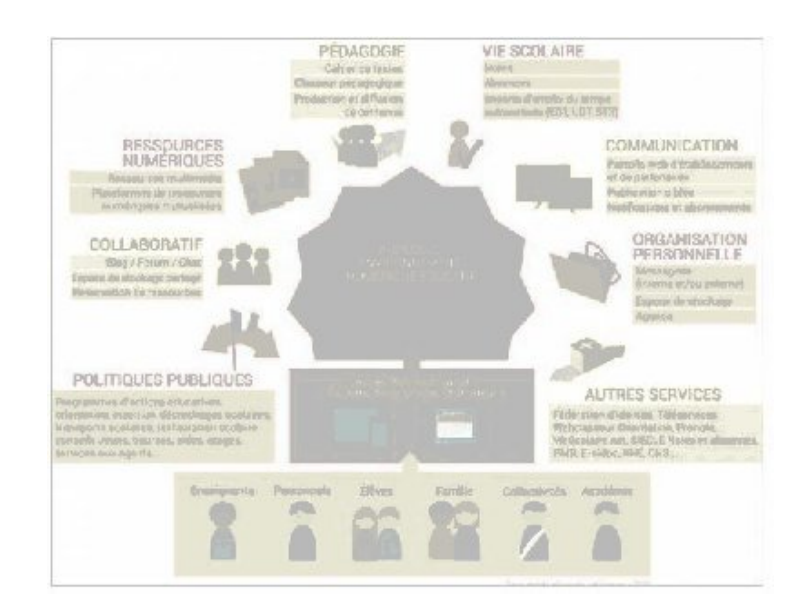